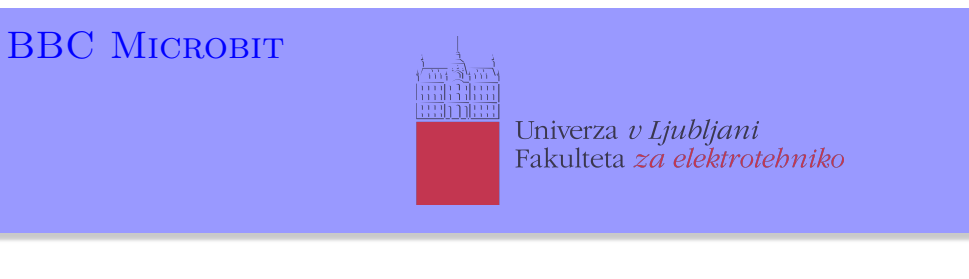

## Vse diode

## **BBC micro:bit**

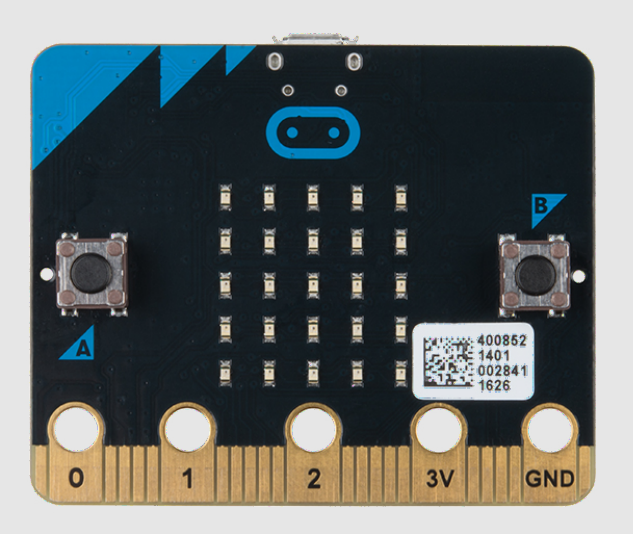

Prižigamo diode v matriki eno za drugo.

## **Definicija problema**

Prižgimo diode po vrsti začenši s levo zgornjo diodo. Najprej jih prižigamo po stolpcih, nato pa še po vrsticah.

## **Napotek**

Rešujete na spletni strani micro:bit: https://makecode.microbit.org

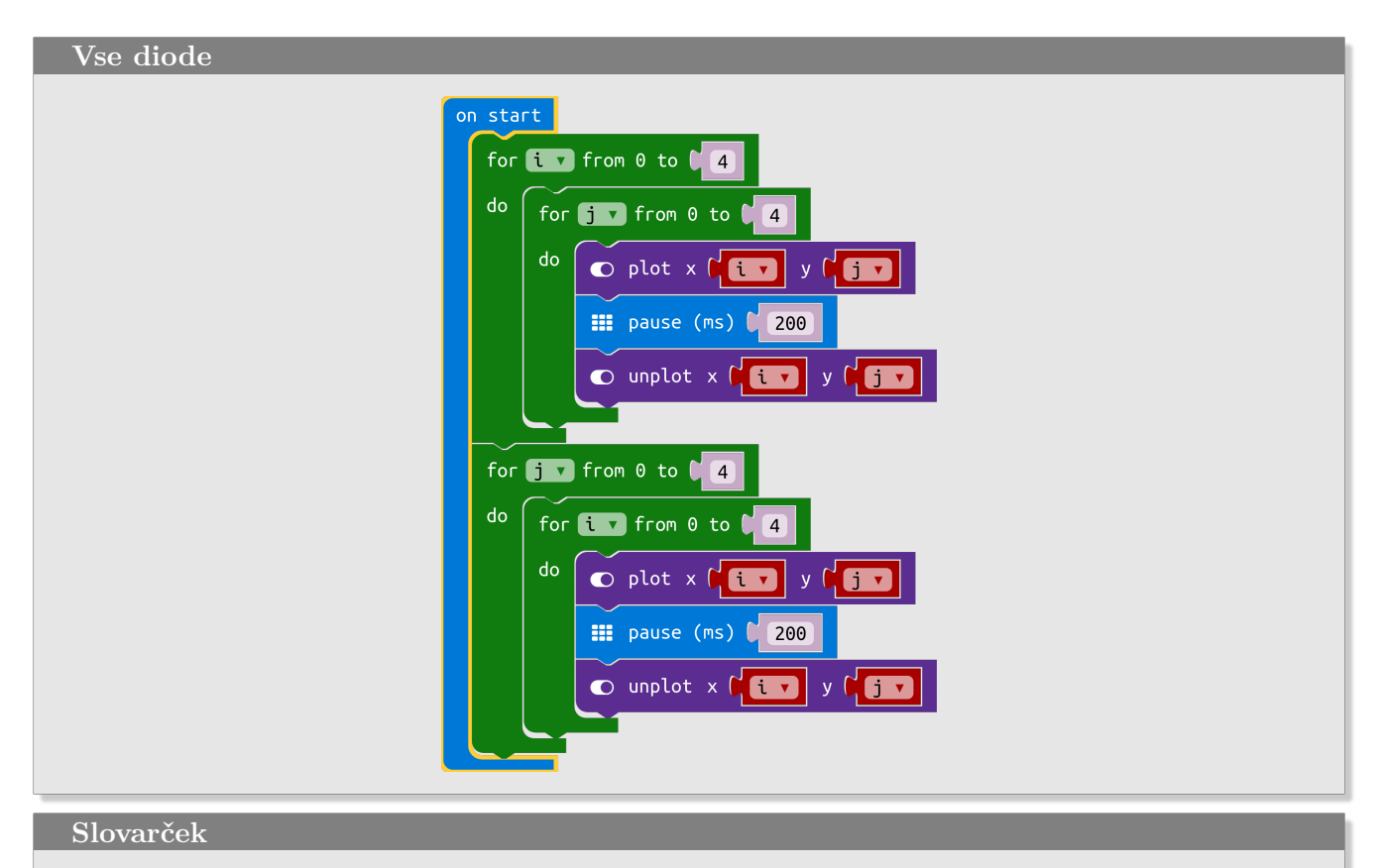

- on start → *ob zagonu*
- for from 0 to do → *za () od 0 do () stori*
- plot → *riši/prižgi*
- pause → *pavza*
- unplot → *briši/ugasni*